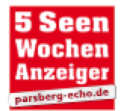

5-Seen Wochenanzeiger - Hier werden Sie gelesen 2 x pro Woche mit ca. 2 Millionen Zeitungen

Rubrik: Gesamt · Ort: fuenfseenland

Donnerstag, 06.05.2021, 13:52 Uhr

# Zwei Feste heuer am selben Tag

## Zuflucht Oberland bringt Migranten und Einheimische zusammen

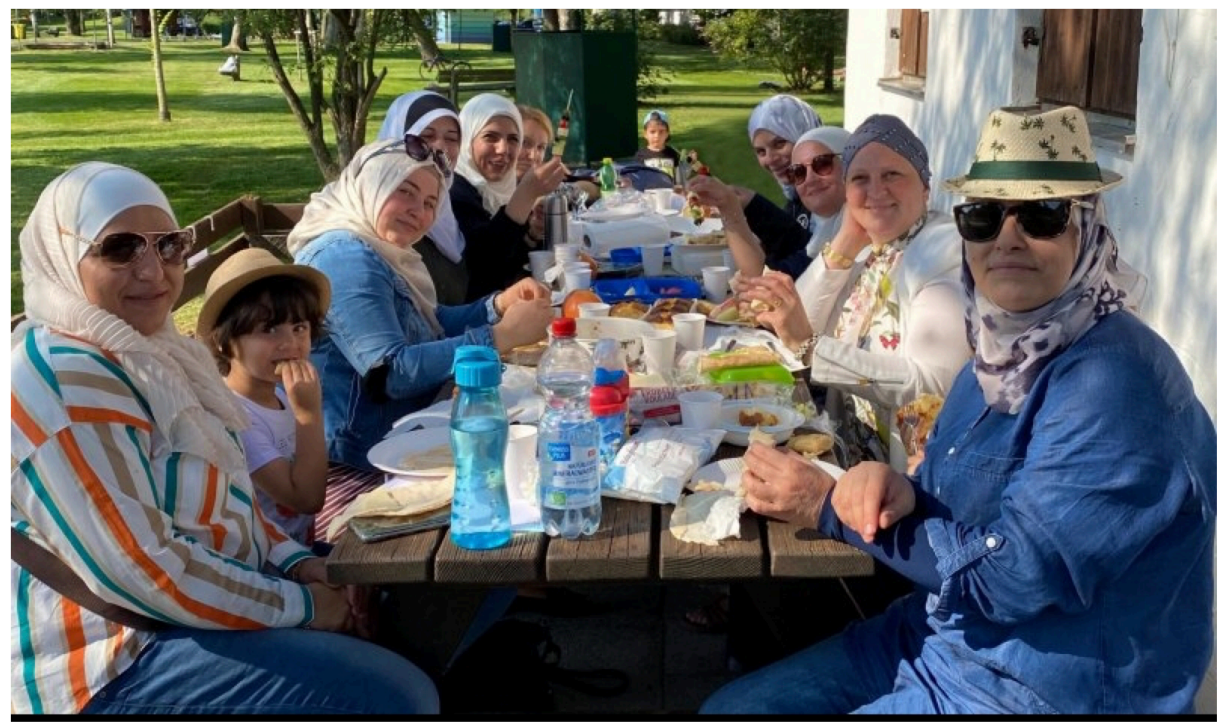

Hier klicken für weitere Bilder

Am Ende des Ramadans feiern Familien das "Zuckerfest". (Bild: Zuflucht Oberland e.V.)

Christen und Muslime begehen im Mai beide am gleichen Tag ein hohes religiöses Fest. Am 13. Mai feiern christlich praktizierende Menschen dieses Jahr "Himmelfahrt" und islamisch Praktizierende "Fastenbrechen".

Im arabischen Kulturraum heißt dieses Fest "Eid al-Fitr" und bei türkischen Gläubigen "Seker Bayrami". Letzteres ist bei Einheimischen eher unter der Kurzform "Bayram" bekannt und wird als "Zuckerfest" übersetzt (seker; Zucker / Bayrami; Fest).

### Fastenbrechen und Himmelfahrt

An "Himmelfahrt" wird hierzulande nicht "Vatertag", sondern die Rückkehr Jesu zu Gott Vater gefeiert. Im spirituellen Mittelpunkt stehen Wandlung, Abschied und Neubeginn in Sphären, die wir mit dem bloßen Auge nicht wahrnehmen können, wohl aber in den unterschiedlichen Formen der Besinnung - im Gebet, in der Meditation oder Kontemplation. "Eine Wolke nahm ihn auf und entzog ihn ihren Blicken" (Apostel 1,9), in das Himmelreicht Gottes.

Das "Fastenbrechen" beendet für Muslime den Monat "Ramadan". In der Moschee danken sie Allah, dass sie die Anstrengung des Fastens überwunden haben, spenden für Bedürftige und beziehen Verstorbene in ihre Gebete ein. Danach begehen sie im Kreis ihrer Familien und Freunde ein Festmahl, zu dem pikante und vor allem süße Leckereien gereicht werden. Kinder erhalten außerdem viele Geschenke.

Beide Feste zählen in ihren Ländern jeweils zu den hohen religiösen Feiertagen, an denen Arbeit und Schule ruhen. Weil "Himmelfahrt" und "Fastenbrechen" in diesem Jahr auf den gleichen Tag fallen, können sich die muslimischen Kinder in Deutschland neben den Geschenken über ein schulfreies "Fastenbrechen" freuen. Dieses ist sonst für Kinder nur auf Antrag ihrer Eltern in einigen Bundesländern wie z.B. in NRW, Hamburg oder Rheinland-Pfalz möglich.

nächste Seite umblättern -

## Es geht um die Frauen

Unter praktizierenden Christen und Muslime dürfte es an diesem Tag sehr vermutlich noch eine weitere Parallele an diesem Tag geben; Jeweils die Frauen werden mit einer sehr hohen Wahrscheinlichkeit das Festtagsessen einkaufen, vorbereiten, schön anrichten, für eine warme Atmosphäre sorgen und am Schluss abspülen und aufräumen.

Um Frauen geht es auch bei Zuflucht Oberland e.V. Seit fast eineinhalb Jahren baut der Verein in Weilheim eine interkulturelle Kontaktstelle für Migranten auf und nutzt dazu die Räume von Asyl im Oberland Weilheim als Untermieter. "Wir unterstützen den Integrationsprozess migrierter Frauen und wollen diese besser unter- einander und mit Einheimischen vernetzen", erklärt Claudia Noder, Projektleiterin bei Zuflucht. Im Mittelpunkt stehen dabei die geschlechtsspezifischen Integrationshindernisse und Schutzinteressen von Frauen. Trotz Corona und Renovierung der Räume ist eine stabile Gruppe aus überwiegend arabischen Frauen unterschiedlicher Nationen entstanden.

#### **Etwas Neues geschaffen**

Von der Projektarbeit profitieren neben den konkreten Frauen deren Familie. Denn die "Faustregel" heißt: Integriert sich die Frau, integriert sich die ganze Familie. "Dass wir mit den Frauen trotz der schwierigen Umstände etwas Neues geschaffen haben, freut uns sehr", erzählt Noder und fährt fort, "dass Migrant\*innen anderer Kulturen z.B. aus Afrika ebenso herzlich willkommen sind".

Neben dem Jour fix in der Oberen Stadt 3 treffen sich die Frauen abwechselnd an Samstagen zum gemeinsamen Sport im Frauen Fitness Rosenhof oder zum Backen. Daneben werden zusammen Ausflüge ins Umland oder Bildungstage auf den Spuren der Frauenbewegung unternommen. Im ersten Lockdown haben die Frauen Nadel, Faden und Stoffe organisiert und Masken für ihre und befreundete Familien genäht. Seit November letzten Jahres wird in zwei Gruppen gezoomt.

### Überraschende Erfahrungen

"Dadurch haben wir überraschende Erfahrungen gemacht", erklärt Claudia Noder. Durch die kleineren Gruppen wird offener über kritische Themen gesprochen, wie z.B. der Religion. Außerdem sind Frauen aus dem Landkreis zum Projekt gestoßen, für die es sonst nicht erreichbar wäre. Nichtsdestoweniger sei die digitale Welt "kein gleichwertiger Ersatz für die direkte Begegnung". Es fehlen das gemeinsame Zubereiten des Buffets, die spontane Verständigung mit Blicken, das Durcheinander von Frauen und kleinen Kindern, kuriose Versprecher und die arabische Redezeit während der des Cafes. Alle hoffen sehr, "nach Corona" wieder zusammen wunderbare Buffets mit arabischen Leckereien gestalten zu können.

Die Integrationsarbeit von Zuflucht Oberland e.V. wir finanziert vom BAMF, der Heidehof-Stiftung und dem Weltgebetstag der Frauen.